## **Лабораторне заняття 3.2**

Матричний метод в сучасній екології

#### **Мета лабораторного заняття:**

Ознайомити студентів з використанням матричного методу для вирішення задач екологічного спрямування та визначити алгоритм матричного запису системи лінійних рівнянь і її розв'язування.

### **Необхідне обладнання та матеріали:**

ПЕОМ із встановленою ОС Microsoft Windows, програмне забезпечення MathCAD або MathCAD Prime або MS Excel, онлайн-калькулятор матриць, Інтернет браузер, методичні вказівки

**Питання для актуалізації знань** і перевірки готовності студентів до виконання конкретної лабораторної роботи.

- 1. Матричний запис системи лінійних рівнянь і її розв'язування.
- 2. Алгоритм розв'язування матричним методом систему лінійних рівнянь.

# **Короткі теоретичні відомості.**

Задано *n* лінійних рівнянь з *n* невідомими (*n*>3).

$$
\begin{cases} a_{11}x + a_{12}x + \dots + a_{1n}x = b_1 \\ a_{21}x + a_{22}x + \dots + a_{2n}x = b_2 \\ a_{n1}x + a_{n2}x + \dots + a_{nn}x = b_n \end{cases} (1)
$$

Розв'язок системи рівнянь у матричній формі можливий лише тоді, коли матриця системи невироджена, а саме, невироджена матриця (неособлива, несингулярна, інвертована) — квадратна матриця, визначник якої не дорівнює нулю:

 $det(A) \neq 0$ 

Нехай задано систему, яка містить *n* лінійних рівнянь *n* з невідомими.

$$
A = \begin{pmatrix} a_{11} & a_{12} & \dots & a_{1n} \\ a_{21} & a_{22} & \dots & a_{2n} \\ \dots & \dots & \dots & \dots \\ a_{n1} & a_{n2} & \dots & a_{nn} \end{pmatrix}, \quad X = \begin{pmatrix} x_1 \\ x_2 \\ \vdots \\ x_n \end{pmatrix}, \quad B = \begin{pmatrix} b_1 \\ b_2 \\ \vdots \\ b_n \end{pmatrix}.
$$

Введемо матриці.

і визначник системи ∆≠ 0, то така система має єдиний розв'язок, який знаходиться за формулами Крамера:

$$
x_1 = \frac{\Delta_{x1}}{\Delta}
$$
;  $x_2 = \frac{\Delta x_2}{\Delta}$ ;  $x_n = \frac{\Delta_{xn}}{\Delta}$ ;

Матрицю А, складену з коефіцієнтів системи (1), називають основою матрицею системи, матрицю Х – матрицею з невідомих, а матрицю В – матрицею з вільних членів. Тоді згідно з правилом множення матриць систему (1) можна записати одним матричним рівнянням з невідомою матрицею Х:

 $AX=B$  (2)

Припустимо, що матриця А системи (1) має обернену матрицю  $A^{-1}$ ; помножимо обидві частини рівності (2) на А<sup>-1</sup> зліва:

$$
A^{-1}AX=A^{-1}B.
$$

Оскільки А-1А=Е і ЕХ=Х, то Х=А-1В

Отже, щоб розв'язати систему рівнянь (1), достатньо знайти матрицю, обернену до матриці системи, і помножити її справа на матрицю з вільних членів.

**Хід виконання лабораторної роботи** (методика експериментальних досліджень).

- 1. Скласти задачу екологічного спрямування.
- 2. Відкрить середу обчислень та ввести умови задачі.
- 3. Ввести змінне значення для програмного забезпечення MathCAD, MathCAD Prime або онлайн-калькулятор матриць згідно вимог середи обчислювання.
- 4. Перевірити визначник матриці.
- 5. Провести розрахунок.

*Задача для прикладу:* Динаміка зростання бактеріальної популяції в середовищах

- А, В, і С записана системою лінійних рівнянь, де
- X концентрація фактору який обмежує зростання бактерій в надходженні їжі;
- Y -швидкість асиміляції;
- Z швидкість розбавлення.

}<br>}  $x + 2y + 3z = 2$  $32x + y + 2z = 3$  $3x + 4y + 5z = 4$ 

Приклад розрахунку у програмі MathCAD

- 1. Ввести значення матриці А та розрахувати визначник, якщо визначник не дорівнює нулю то можливо використання методу матриць. В даному випадку визначник дорівнює 64.
- 2. Використовуючи матричну вкладку визначаємо обернену матрицю.
- 3. Отриману обернену матрицю помножимо на матрицю вільних членів.
- 4. Визначаємо змінні **x, y, z**.
- 5. Записати в символьному вигляді.

Приклад розв'язку задачі у програмному середовищу MathCAD на рисунку 48.

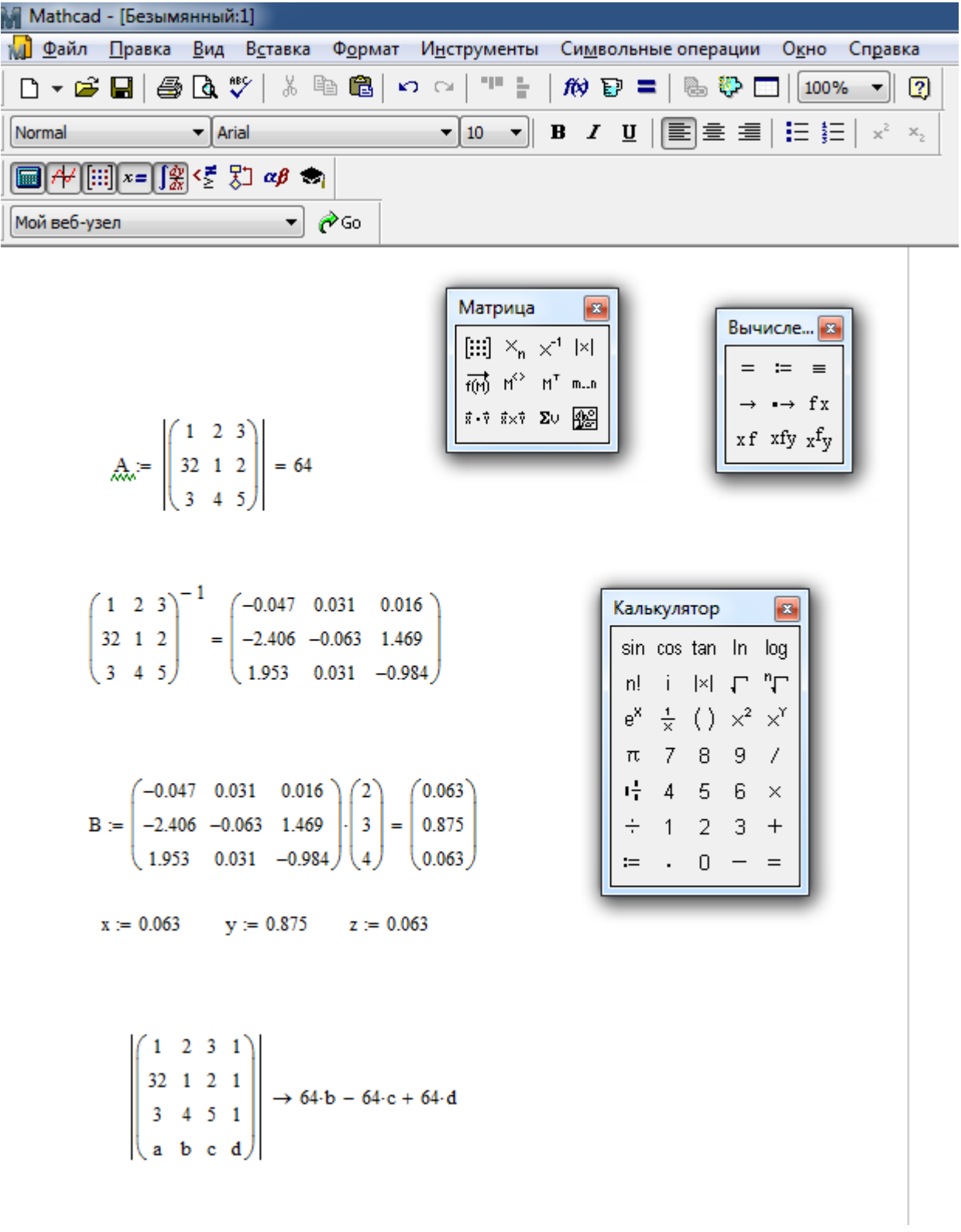

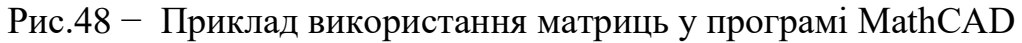

#### **Вимоги до змісту та оформлення звіту за результатами виконаної роботи.**

- 1. Титульний лист.
- 2. Скласти задачу екологічного спрямування.
- 3. Рішення матричним методом запропонованої задачі.
- 4. Висновки.